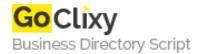

## **Drop Down Menu from Top of Page**

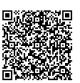

Address {value\_address}

Contact Person{value\_contact\_person}Mobile Number{value\_mobile\_number}

**Email** {value\_email}

This JavaScript demonstrates how to have a drop down menu from the top of a given page. It is possible to modify the menu to scroll or not, also to change colors, and all dimensions.

For more details, please visit https://scripts.goclixy.com/drop-down-menu-from-top-of-page-32006